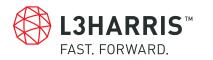

## AS-49034 CAVITY-BACKED HELIX ANTENNA

The AS-49034 consists of a cavity-backed helix antenna. The dielectric material for the antenna is fused silica. This antenna is inherently circularly polarized. The materials used in the construction of the antenna were chosen to minimize the effects of the severe environments.

A resin quartz composite heat shield collar was mounted to the antenna to make the antenna flush with the heat shield of the vehicle. The mounting flange can be modified to meet the mounting requirements of a particular vehicle.

| ELECTRICAL                                                                         |                                                 |      |              |      |               |
|------------------------------------------------------------------------------------|-------------------------------------------------|------|--------------|------|---------------|
| Frequency range                                                                    | 2.0 to 2.3 GHz                                  |      |              |      |               |
| VSWR                                                                               | 2.5:1, max                                      |      |              |      |               |
| Gain                                                                               | +3 dBi, min                                     |      |              |      |               |
| Polarization                                                                       | Right hand circular                             |      |              |      |               |
| 3 dB beamwidth                                                                     | 80°, min                                        |      |              |      |               |
| Axial ratio                                                                        | 3 dB, max                                       |      |              |      |               |
| Power handling                                                                     | 2W avg, 200W Peak                               |      |              |      |               |
| MECHANICAL                                                                         |                                                 |      |              |      |               |
| Connector                                                                          | TNC female                                      |      |              |      |               |
| Weight                                                                             | 40 ounces (1,14 kg)                             |      |              |      |               |
| Finish                                                                             | Chemical film per Mil-C-5541                    |      |              |      |               |
| ENVIRONMENTAL                                                                      |                                                 |      |              |      |               |
| Temperature                                                                        | -14.8° F (-26° C), +249.8° F (121° C)           |      |              |      |               |
| Altitude                                                                           | Operating 21 mmHg to 8 mmHg                     |      |              |      |               |
| Humidity                                                                           | MIL-STD-810D method 507.3 procedure I natural   |      |              |      |               |
| Pyrotechnic shock                                                                  | Triaxial<br>freq: 50-20,000, G Level: 150-4,653 |      |              |      |               |
| Vibration                                                                          | Freq. (Hz)                                      | g2   | dB/oct       | Grms | Duration/Axis |
| This unit was<br>designed for<br>2500° F for 5<br>minutes and<br>5000° F for 20 to | 20-300<br>300-450<br>450-1000<br>1000-2000      | 0.04 | 15.9<br>+6.1 |      |               |
| 30 seconds.                                                                        | 2000-3000                                       | 1.4  |              | 49.3 | 4 min/axis    |

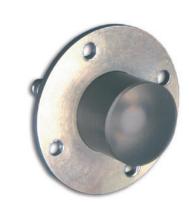

## **KEY FEATURES**

- High temperature cavity backed helix spiral
- > Rugged construction
- > Flush mountable
- > Ideal for extreme environment telemetry, tracking, communication and applications

For further details and specifications, contact the factory at antenna.info@L3Harris.com

## AS-49034 Cavity-Backed Helix Antenna

© 2021 L3Harris Technologies, Inc. | 12/2021 | 61599 | EC Nonexport-controlled Information

L3Harris Technologies is an agile global aerospace and defense technology innovator, delivering end-to-end solutions that meet customers' mission-critical needs. The company provides advanced defense and commercial technologies across air, land, sea, space and cyber domains.

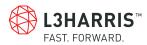